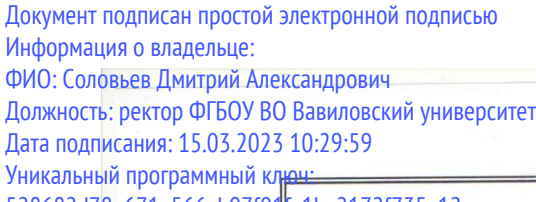

# 528682d78e671e566ab07f01<sup>f</sup>e1ba2172f735a12<br>**МИНИСТЕРСТВО** СЕЛЬСКОГО ХОЗЯЙСТВА РОССИЙСКОЙ ФЕДЕРАЦИИ

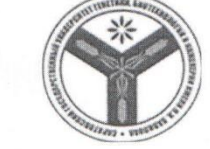

Федеральное государственное бюджетное образовательное учреждение высшего образования «Саратовский государственный университет генетики, биотехнологии и инженерии имени Н. И. Вавилова»

**УТВЕРЖДАЮ** 

Декан факультета Тейфельд В.В. 30 » августа 2022 г.

### МЕТОДИЧЕСКИЕ УКАЗАНИЯ ПО ВЫПОЛНЕНИЮ ВЫПУСКНОЙ КВАЛИФИКАЦИОННОЙ РАБОТЫ

Направление подготовки

Направленность (профиль)

Квалификация выпускника

21.03.03 Геодезия и дистанционное зондирование

Геодезия и дистанционное зондирование Бакалавр

Выпускающая кафедра

Землеустройство и кадастры

Разработчики: зав. кафедрой Тарбаев В.А. профессор Янюк В.М.

(подпись) (полпись)

Саратов 2022

# **Содержание**

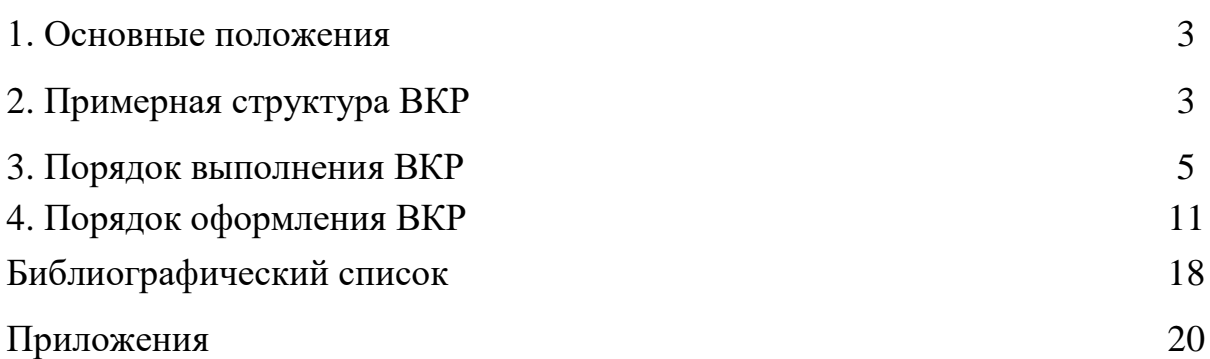

Методические указания для выполнения выпускных квалификационных работ (далее – ВКР) по направлению подготовки 21.03.03 Геодезия и дистанционное зондирование направленность (профиль) Геодезия и дистанционное зондирование разработаны на основании Положения об итоговой аттестации по не имеющим государственной аккредитации основным профессиональным образовательным программам высшего образования – программам бакалавриата, программам специалитета, программам магистратуры, реализуемым в ФГБОУ ВО Вавиловский университет (в новой редакции), утверждённого приказом ректора от 30 августа 2022 г. № 57-ОД, а также Порядка разработки (актуализации) программ итоговой аттестации обучающихся по основным профессиональным образовательным программам высшего образования – программам бакалавриата, программам специалитета и программам магистратуры, реализуемым в соответствии с актуализированными ФГОС ВО в ФГБОУ ВО Вавиловский университет утверждённого приказом ректора № 57-ОД от 30.08.2022 г. и Программы итоговой аттестации, утверждённой деканом агрономического факультета «30» августа 2022 г.

## **2. ПРИМЕРНАЯ СТРУКТУРА ВКР**

Согласно требованиям ФГОС ВО по направлению подготовки 21.03.03 Геодезия и дистанционное зондирование итоговая государственная аттестация включает подготовку и защиту выпускной квалификационной работы.

Выпускная квалификационная работа бакалавра является одним из видов итоговых аттестационных испытаний выпускников, завершающих обучение по основной образовательной программе. С учётом результатов её выполнения и защиты Государственная экзаменационная комиссия решает вопрос о присвоении выпускникам квалификации бакалавра и о выдаче диплома о высшем образовании.

ВКР бакалавра представляет собой теоретическое и экспериментальное исследование одной из актуальных проблем по профилю основной образовательной программы в соответствии с требованиями ФГОС ВО. ВКР демонстрирует уровень овладения необходимыми компетенциями, знаниями, умениями и навыками, позволяющими выпускнику самостоятельно решать профессиональные задачи. Она показывает уровень освоения выпускником методов научного анализа сложных явлений, способность к теоретическим обобщениям и практическим выводам, готовность вносить обоснованные предложения и совершенствованию деятельности в изучаемой области, которая в то же время является областью будущей профессиональной деятельности.

Выпускная квалификационная работа состоит из нескольких разделов и включает в себя следующие обязательные пункты:

- **титульный лист** с указанием названий министерства, к которому относится образовательное учреждение, наименование образовательного учреждения, выпускающей кафедры, темы выпускной квалификационной работы, шифра направления подготовки, наименование профиля подготовки, фамилий бакалавра, руководителя ВКР и заведующего кафедрой перечислением ученых степеней и званий, а также название города и год защиты бакалаврской работы (приложение 1);

- **задание -** бланк стандартного образца, подписывается руководителем ВКР и утверждается заведующим кафедрой (приложение 3);

- **календарный план** - бланк стандартного образца, подписывается руководителем ВКР, исполнителем работ и утверждается заведующим кафедрой (приложение 3);

- **аннотация ВКР –** включающая информацию об объёме работ, ключевые слова, лаконичное (не более одной страницы) изложение цели, задач, объекта, практические результаты и область их применения (приложение 4);

- **список терминов и сокращений** (приложение 5);

- **содержание**, состоящее из перечня наименований разделов, параграфов, списка использованных источников, приложений, с указанием страниц (приложение 6);

Основная часть бакалаврской работа включает в себя:

- введение;

- обзор и анализ научной литературы и нормативной базы (аналитическую часть);

- практическую часть (экспериментальную);

- выводы и заключение с рекомендациями относительно возможностей применения полученных результатов;

- список литературы;

- приложения.

**Аналитическая часть** должна включать характеристику и анализ предметной области, обосновывающие актуальность темы бакалаврской работы. Необходимо охарактеризовать существующие нормативные документы, методы и методики, компьютерные программы и технологии по тематике бакалаврской работы и обосновать их применимость для выполнения работ.

Аналитическая часть бакалаврской работы должна завершаться формулировкой принципиальных предложений по разрабатываемой теме, в области геодезических работ и дистанционного зондирования.

**Проектная (экспериментальная) часть** должна содержать проектные решения сформулированных в аналитической части бакалаврской работы задач (или комплекса задач).

В результате, проектная часть должна представлять собой комплекс взаимоувязанных документов, в которых бакалавром описаны предлагаемые им решения по применению (функционированию или развитию), например, выполнения геодезических работ, мониторинг земель и недвижимости, на основе дистанционного зондирования.

Разработка авторских предложений по совершенствованию предмета

и объекта исследования и экспериментальные решения проблем, выявленных в ходе проведённого анализа (название в соответствии с формулировкой избранной темы).

Содержание главы определяется темой ВКР, поставленными целью и задачами исследования, качеством и результатами проведённого анализа, спецификой проведённого анализа.

Общий объем выпускной квалификационной работы (без приложений) должен составлять 60-70 страниц выровненного по ширине компьютерного текста.

Состав пояснительной записки и примерный объем отдельных ее частей следующие:

1) титульный лист (Приложение 3);

2) задание по бакалаврской работе (Приложение 4);

3) календарный график (Приложение 5);

3) аннотация (1 стр.) (Приложение 65);

4) список терминов и сокращений (1 стр.);

5) содержание;

6) введение (до 3-х стр.);

7) глава, отражающая теоретические вопросы по выбранной теме, в виде обзора литературы (до 10-12 стр.);

8) характеристика объекта бакалаврской работы и перспектив его развития (до 8 стр.);

9) содержание и экономическое (экологическое) обоснование бакалаврской работы (30-50 стр.);

10) заключение (до 3 стр.);

11) список использованных источников;

12) приложения.

## **3. ПОРЯДОК ВЫПОЛНЕНИЯ ВКР**

### **3.1 Выбор темы ВКР**

Тематика ВКР определяется кафедрой «Землеустройство и кадастры». Она должна быть актуальной, соответствовать современному состоянию и перспективам развития геодезии и дистанционного зондирования. При выборе тематики рекомендуется учитывать реальные производственные задачи (приложение 1). Тема должна соответствовать профилю работы кафедры. При этом нужно стремиться выбирать темы нешаблонные, требующие оригинального решения и обоснования, имеющие практическую значимость.

Обучающимся предоставляется право выбора темы ВКР по согласованию с руководителем и кафедрой в соответствии с рекомендуемым перечнем и наличием необходимого материала. В период прохождения производственной практики тема конкретизируется в соответствии с местом и объектом практики, наличием материалов и выполненной обучающимся работой. В соответствии с темой обучающемуся на практике дается задание к изучению объекта и сбору материалов для разработки ВКР. Обучающийся может предложить свою тему при обосновании целесообразности ее разработки и наличии необходимых материалов.

Темами ВКР могут быть вопросы проектирования, редактирования, составления и оформления тематических карт различного содержания; создание карт для целей кадастра недвижимости; исследования современных технологий обновления топографических карт; создание и использование электронной кадастровой карты района; создание, анализ и использование цифровой модели рельефа; создание опорных межевых сетей в населенных пунктах с использованием спутниковых приемников; геодезические работы при строительстве линейных сооружений; использование аэрофототопографической съемки при создании крупномасштабных планов; технология использования космической съемки в кадастре; анализ применения методов дистанционного зондирования земли для целей кадастра и землеустройства; геоинформационные системы и средства их создания и использования; мониторинга земель, планированию и прогнозированию эффективного использования земель и их охране с помощью данных дистанционного зондированияи т.п. (приложение 1).

Основным критерием при выборе темы ВКР служит научный и практический интерес обучающегося. При выборе темы выпускной квалификационной работы следует исходить из возможности студента наиболее полно собрать практический материал.

По одной теме могут выполнять выпускную квалификационную работу несколько обучающихся если объекты их изучения или круг изучаемых вопросов различны. Это различие отражается в плане выпускной квалификационной работы.

Выбор темы реализуется в подготовке задания по выполнению ВКР. Задание по ВКР составляется в двух экземплярах по специальной форме. В нем указываются фамилия, имя и отчество студента-выпускника. Тема ВКР формулируется четко, точно, исчерпывающе и с максимальной краткостью. В ней должны содержаться указания на особенности данной выпускной квалификационной работы и соблюдена общепринятая терминология. В название объекта могут быть внесены необходимые изменения в соответствии с действующими инструкциями.

Срок сдачи на кафедру законченной ВКР должен строго соответствовать требованиям деканата и кафедры. В содержании расчетно-пояснительной записки (4 пункт задания) точно формулируются все обязательные разделы (главы) пояснительной записки, подлежащие разработке. Состав и структура записки должны обеспечивать раскрытие содержания и обоснование ВКР в соответствии с темой.

В перечне графического материала (5 пункт задания) указываются обязательные чертежи и таблицы, которые будут представлены к защите. Их число установлено в соответствии с требованиями кафедры. Формулируется точное и полное название каждого из них, а также названия таблиц, представляемых к защите. Основной проектный план должен иметь название, соответствующее теме выпускной квалификационной работы.

Положения, изложенные в пунктах 1, 4 и 5 задания, являются основой для разработки ВКР. В задании указываются консультанты по определенным вопросам работы, даты выдачи и получения задания. Руководитель и обучающийся расписываются и разборчиво пишут свои фамилии и инициалы.

После того как будет составлено задание по ВКР планируются сроки выполнения (календарный план) бакалаврской работы (приложение 4).

Примерные программы реализации бакалаврских работ по некоторым темам кафедры «Землеустройство и кадастры» даны в приложении 2. Эти программы являются примерными, их можно расширить.

### **3.2 Подготовка материалов к выпускной квалификационной работе**

Выпускная квалификационная работа выполняется на основе анализа нормативно-правовых и литературных источников. Подбор и изучение литературы для выполнения выпускной квалификационной работы является одним из важных этапов работы обучающегося. Целесообразно просмотреть все виды источников, содержание которых связано с темой исследования. К ним относятся материалы, опубликованные в различных отечественных и зарубежных изданиях, непубликуемые документы, официальные материалы.

Сбор литературы по теме исследования (нормативной, первоисточников, научной и учебной) начинается с подготовки библиографического списка, который должен всесторонне охватывать исследуемую тему.

Источниками для формирования библиографического списка могут быть:

- список обязательной и рекомендованной литературы по теме бакалаврской работы;

- сеть INTERNET;

- библиографические списки и сноски в учебниках и научных изданиях (монографиях, научных статьях) последних лет или диссертациях по данной тематике;

- рекомендации научного руководителя, в том числе через систему IPхелпинг;

- каталоги библиотеки университета и библиотек, к которым предоставляется доступ в режиме виртуального читального зала.

В первую очередь следует подбирать литературу за последние 3-5 лет, поскольку в ней отражены наиболее актуальные научные достижения по данной проблеме, современное законодательство и практическая деятельность. Использование литературных и иных источников 10, 20 или даже 30 летней давности должно быть скорректировано применительно к современным концепциям ученых и специалистов.

Указание на литературные источники по исследуемой теме можно встретить в сносках и списке литературы уже изданных работ. Поиск статей в научных журналах следует начинать с последнего номера соответствующего издания за определенный год, так как в нем, как правило, помещается указатель всех статей, опубликованных за год.

В настоящее время, для подготовки ВКР каждый бакалавр имеет уникальную возможность работать с литературой по теме, используя телекоммуникационную двухуровневую библиотеку (ТКДБ) университета. При этом не имеет значения местонахождение бакалавра, так как доступ к ресурсам

ТКДБ имеется с любого компьютера, подключенного к сети Internet. ТКДБ предоставляет доступ в режиме виртуального читального зала к ресурсам удаленного доступа электронных библиотек:

- библиотека электронных диссертаций Российской государственной библиотеки (ЭБД РГБ);

- электронно-библиотечная система издательства «Лань»;

- электронно-библиотечная система Znanium.com;

- электронно-библиотечная система IPRbooks;

- электронно-библиотечная система ibooks.ru («Айбукс»);

- национальный цифровой ресурс РУКОНТ;

Посещение в режиме виртуального читального зала Библиотеки электронных диссертаций РГБ поможет в сборе литературы по теме ВКР.

В Вавиловском университете ведется активная научная работа, результаты которой публикуются в разделе «Аграрный научный журнал», который размещен в читальном зале библиотеки.

## **3.3 Характеристика основных разделов ВКР**

Каждая структурная часть ВКР имеет свое назначение.

**Во введении -** дается краткое обоснование выбора темы выпускной квалификационной работы, обосновывается актуальность проблемы, объект и предмет дипломного исследования, формулируются цель и задачи исследования. Определяется теоретическая нормативно-правовая база исследования: указываются наиболее значимые авторы, проводившие научные или исследования по данной проблеме – определяется научная новизна и практическая значимость работ.

**Основная часть** ВКР обычно, состоит из четырех глав, каждая из которых в свою очередь делится на 2-4 параграфа, в зависимости от темы.

*В первой главе* раскрывается краткое содержание нормативно-правовой, методической и специальной литературы. Изложение материала в данной и последующих главах должно быть конкретным и прежде всего опираться на результаты производственной практики. При этом важно дать не просто описание, а критический анализ имеющихся данных. При изложении в ВКР спорных (противоречивых) решений необходимо приводить мнения различных ученых и практиков. Если в работе критически рассматривается точка зрения кого-то из них, его мысль следует излагать без сокращений, т.е. приводить цитаты. Обязательным, при наличии различных подходов к решению изучаемой проблемы, является сравнение рекомендаций, содержащихся в действующих инструктивных материалах и работах различных авторов. Определенный интерес представляет сравнительное исследование зарубежного опыта по решению сходных проблем. Обосновывается свое мнение по спорному вопросу или высказывается несогласие с одной из уже имеющихся точек зрения. Делаются аргументированные выводы.

**Во** *второй главе* проводится анализ объекта исследования, описываются его местоположение, основные параметры и характеристики (природных,

экономических и экологических условий анализируемого объекта). Отмечается изученность земельного и имущественного ресурса, состояние территории и объекта, имеющих отношение к теме работы. Особое внимание уделяется анализу тех факторов, которые оказывают влияние на решение поставленных задач.

Информация о состоянии объекта и предмета проектирования, подробный анализ такого состояния позволят в следующих главах сделать объективные выводы и приступить к разработке проектных предложений, направленных на раскрытие темы. В этой главе также должна быть освещена характеристика анализируемого объекта. При этом текстовая часть обязательно должна сопровождаться количественными характеристиками, которые выполняются в табличной форме, диаграмме, графиках, схемах.

**В** *третьей главе*, в зависимости от поставленных задач, излагаются результаты исследований, описывается и анализируется алгоритм их решения. Третья глава является основной частью выпускной квалификационной работы и состоит из нескольких логически завершенных разделов (параграфов), которые могут разбиваться на подразделы и пункты. Каждый из разделов посвящен решению одной из задач, сформулированных во введении, и заканчивается выводами, к которым пришел автор в результате проведенных исследований. Каждый раздел (параграф) работы является базой для последующих разделов. Их названия должны быть предельно краткими и точно отражать их основное содержание.

Отдельные положения ВКР должны быть иллюстрированы цифровыми данными не только полученными самим бакалавром, из справочников, монографий и других литературных источников, при необходимости оформленных в справочные или аналитические таблицы. При составлении аналитических таблиц используемые исходные данные могут, выносятся в приложение к выпускной бакалаврской работе, а в тексте приводятся расчеты отдельных показателей.

Проектная глава, содержащая изложение расчетной части выполняемых работ, должна включать не только техническое, приборное и программное обеспечение, но и показатели экономической эффективности выбранных вариантов проведения работы, применения моделей.

*Четвертая глава* «Охрана труда и безопасность жизнедеятельности» является обязательной при написании выпускной квалификационной работы. В этой главе излагаются положения техники безопасности труда, правила производственной, санитарной гигиены и противопожарные мероприятия при организации и проведении работ. Раздел должен быть согласован с темой выпускной квалификационной работы.

**Заключение,** как самостоятельный раздел работы, должно содержать краткий обзор основных аналитических выводов проведенного исследования и описание полученных в ходе него результатов. Следует отметить, что хорошо написанные введение и заключение дают четкое представление читающему о качестве проведенного исследования, круге рассматриваемых вопросов, методах и результатах исследования.

В заключении должны быть представлены:

- общие выводы по результатам работы;

- оценка достоверности полученных результатов и сравнение с аналогичными результатами отечественных и зарубежных работ;

- предложения по использованию результатов работы, возможности внедрения разработанных предложений практике выполнения в картографических работ.

Заключение включает в себя обобщения, общие выводы и, самое главное, конкретные предложения и рекомендации. В целом представленные в заключении выводы и результаты исследования должны последовательно отражать решение всех задач, поставленных автором в начале работы (во введении), что позволит оценить законченность и полноту проведенного исследования. Объем заключения может составлять 2-3 страницы печатного текста.

**Список использованных источников.** Список использованных источников является обязательным атрибутом любой учебно-исследовательской работы. Этот список (не менее 30 источников) составляет одну из существенных частей ВКР и отражает самостоятельную творческую работу обучающегося.

Данный список включает библиографические описания всех использованных, цитированных или упоминаемых в работе документов, а также прочитанную литературу по теме, которая оказала существенное влияние на содержание работы.

**Приложения** являются обязательным компонентом бакалаврской работы. В приложениях следует приводить различные вспомогательные материалы (таблицы, схемы, графики, диаграммы, иллюстрации, копии постановлений, договоров, инструкции, вспомогательные расчеты, а также топографические карты и схемы и т.п.). С одной стороны, они призваны дополнять и иллюстрировать основной текст, с другой, - разгружать его от второстепенной информации. Все материалы, помещенные в приложениях, должны быть связаны с основным текстом, в котором обязательно делаются ссылки на соответствующие приложения.

Приложения не включаются в заданный объем работы.

Подготовленная к защите выпускная квалификационная работа должна пройти нормализационный контроль (нормоконтроль). Нормоконтроль осуществляется с целью установления соответствия ВКР действующим методическим указаниям по выполнению и оформлению ВКР.

Материалы на нормоконтроль представляются в несброшюрованном виде; титульный лист должен быть подписан обучающимся и научным руководителем. Лист нормоконтроля приведен в приложении 12.

Отсутствие на титульном листе ВКР визы нормоконтролера и листа нормоконтроля в работе не позволяет допустить работу к защите.

Текст ВКР размещается в электронно-библиотечной системе Университета и проверяется на объём заимствования. Для бакалаврской работы требуемая минимальная оригинальность текста 65%, объём заимствования не должен превышать 35%.

Законченная и оформленная ВКР подписанная обучающимся, руководителем, консультантом (при наличии) и нормоконтроллером и вместе с письменным отзывом руководителя, листом нормоконтроля, справкой об объёме заимствования по результатам проверки в электронно-библиотечной системе Университета представляются заведующему кафедрой, который решает вопрос о допуске обучающегося к защите и делает соответствующую запись на титульном листе работы. Подписанная всеми указанными лицами научная работа за 7 дней до публичной защиты сдается на выпускающую кафедру.

## **4. ПОРЯДОК ОФОРМЛЕНИЯ ВКР**

## **4.1 Требования к оформлению бакалаврской работы**

Пояснительная записка и графическая часть ВКР оформляются в соответствии с ГОСТ Р 7.052008 (Библиографическая ссылка); ГОСТ 7.32-2001 (Отчет о научно-исследовательской работе); ГОСТ 7.1-2003 (Библиографическая запись. Библиографическое описание. Общие требования и правила составления) и их актуальных редакций).

Текстовая часть ВКР должна быть распечатана с соблюдением правил орфографии и пунктуации на листах писчей бумаги формата А4 (210х297 мм), на одной стороне листа. Допускается представлять таблицы и иллюстрации на листах формата А3 (297х420 мм), которые в сложенном виде соответствуют формату А4. Набор текста ВКР осуществляется с использованием текстового редактора Microsoft Word. При этом рекомендуется использовать шрифты типа Times New Roman, кегль - 14 пунктов. Количество знаков в строке должно составлять 60-70, межстрочный интервал – полуторный. Устанавливаются следующие размеры полей: верхнего и нижнего – 20 мм, левого – 30 мм, правого – 10 мм. Абзацы в тексте начинаются отступом, равным 12,5мм.

Нумерация страниц дается общей для всего текста, начиная с титульного листа ВКР. Номер страницы проставляется арабскими цифрами в правом нижнем углу. Номер страницы на титульном листе ВКР не проставляется.

Рукопись структурируется в соответствии с предложенной методикой написания научной работы, от введения до приложения. Текст ВКР должен быть лаконичным, логически выстроенным и не допускающим двоякого толкования.

Разделы нумеруются арабскими цифрами, названия разделов пишутся с абзацного отступа прописными буквами без точки в конце заголовка с одинарным межстрочным интервалом, выделяются полужирным шрифтом (приложение 9).

Параграфы нумеруются арабскими цифрами через точку, пишутся с абзацного отступа жирным шрифтом без точки в конце параграфа с одинарным межстрочным интервалом. Если заголовок включает несколько предложений, их разделяют точками. Переносы в заголовках не допускаются.

Каждый раздел по тексту работы начинается с новой страницы и отделяется от названия параграфа пустой строкой; заголовки параграфов от текста снизу отделяются пустой строкой; от текста предыдущего параграфа отделяются одной пустой строкой.

Заголовки разделов, параграфов и пунктов следует печатать по центру строки.

Рекомендуемое правило написания заголовка относится к другим основным структурным частям ВКР: введению, выводам и предложениям, списку используемых источников, приложениям и т.п.

### **Например:**

## **1. ГЕОДЕЗИЧЕСКОЕ ОБЕСПЕЧЕНИЕ СТРОИТЕЛЬСТВА ЛИНЕЙНЫХ ОБЪЕКТОВ**

### **1.2 Анализ нормативно-правовой базы строительства линейных объектов**

В состав нормативно-правовой базы РФ входят федеральные законы, указы Президента РФ, постановления Правительства РФ, законы субъектов РФ, нормативные правовые акты федеральных органов исполнительной власти, нормативные акты органов исполнительной власти субъектов федерации, нормативные акты органов местного самоуправления и локальные нормативные акты [1].

Таблицы, рисунки, фотографии в пояснительной записке должны быть выполнены на листах стандартных размеров (А4 - 210x297 мм) и расположены так, чтобы их можно было рассматривать без поворота листа или с поворотом на 90° по часовой стрелке; нумерацию таблиц и иллюстраций выполняют сквозную на всю пояснительную записку.

Таблицы оформляются согласно образцу (приложение 9). Заголовок и слово таблица пишутся в одной строке. Запись центрируется без абзацного отступа, в конце названия точка не ставится.

**Например:**

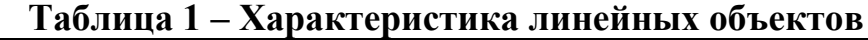

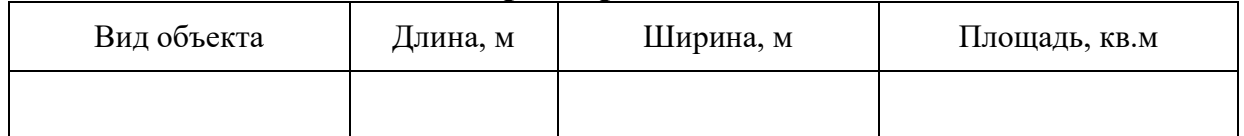

Если таблица размещается на нескольких страницах, на каждой последующей странице в правом верхнем углу записывают, например, «Продолжение таблицы 1». Текст таблиц заполняется шрифтом Times New Roman, кегль -12 пунктов.

Таблицы, используемые в ВКР, размещают под текстом, в котором впервые дана ссылка на них, или на следующей странице, а при необходимости - в приложении. Ссылки на таблицы в тексте ВКР дают в сокращённом виде, например (табл. 2). Показатели таблицы могут иметь одинаковую единицу измерения, тогда она выносится в тематический заголовок. Если показатели имеют различные единицы измерения, в таблицу включают отдельную графу «Единица измерения» или указывается в размерность в каждом столбике заголовка таблицы. Последние могут быть записаны в сокращённом виде, но с соблюдением действующих стандартов, обозначение единиц физических величин приводятся в соответствии с ГОСТ 8.417 и СН 528.

Графа «№ п» включается в таблицу, только если в тексте есть ссылки на строки таблицы. Допустимо вместо отдельной графы проставлять соответствующий номер с последующей точкой непосредственно перед наименованием показателя в боковине таблицы. Заголовки граф и строк таблицы следует печатать с прописной буквы в единственном числе, а подзаголовки граф – со строчной буквы, если они составляют одно предложение с заголовком, или прописной буквы, если они имеют самостоятельное значение. В конце заголовков и подзаголовков таблиц точки не ставят.

Сокращение слов в тексте не допускается, кроме тех, которые установлены ГОСТ 2.316 и 7.12 и ГОСТ Р 21.1101. Оформление таблиц в ВКР должно соответствовать ГОСТ 2.105.

**Иллюстрации** оформляются в рамку, им дается сквозная нумерация. Название записывается под рисунком без разделения пустой строкой. Запись центрируется без абзацного отступа, в конце названия точка не ставится

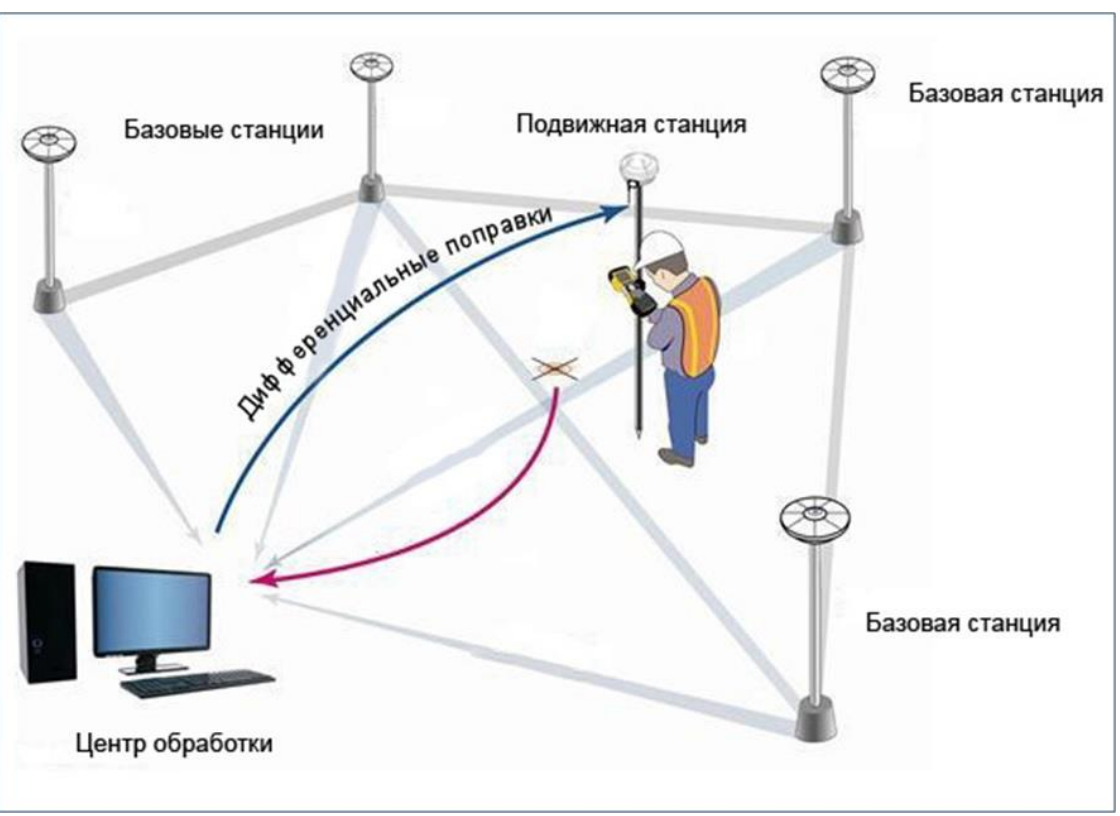

## **Например:**

**Рисунок 2 – Спутниковые методы определения координат**

Иллюстрации, используемые в ВКР, размещают под текстом, в котором впервые дана ссылка на них, или на следующей странице, а при необходимости - в приложении к работе. После надписи рисунка делается один пробел для продолжения текста. Ссылки на рисунки в основном тексте пояснительной записки дают в сокращённом виде, например (рис. 2).

Приложения оформляют как продолжение текста пояснительной записки

на последующих страницах, в порядке появления ссылок в тексте; каждое приложение должно начинаться с новой страницы с указанием в правом верхнем углу слова «Приложение», иметь содержательный заголовок; приложения, если их более одного, нумеруют последовательно буквами русского алфавита, например, «Приложение А» за исключением таких букв, как: Ё, З, О, Ч, Ъ, Ы, Ь, Э. Ссылки на приложения в основном тексте пояснительной записки дают в полном виде, например (Приложение А).

В тексте работы, за исключением формул, таблиц и рисунков, не допускается:

- применять математический знак (–) перед отрицательными значениями величин (следует писать слово «минус»);

- применять без числовых значений математические знаки, например > (больше), < (меньше), = (равно),  $\geq$  (больше или равно),  $\leq$  (меньше или равно),  $\neq$ (не равно), а также знаки № (номер), % (процент);

- применять индексы стандартов, технических условий и других документов без регистрационного номера.

**Формулы и уравнения**, помещённые в ВКР, нумеруются и выделяются из текста в отдельную строку. Выше и ниже каждой формулы или уравнения должно быть оставлено не менее одной свободной строки. Если уравнение не умещается в одну строку, то оно должно быть перенесено после знака (=) или после знаков плюс (+), минус (–), умножения (х), деления (:), или других математических знаков, причем знак в начале следующей строки повторяют.

Порядковый номер формулы приводится в круглых скобках справа от неё и записывается арабскими цифрами.

**Например:** 

$$
A=a:b,\t(1)
$$

где, А - кадастровая стоимость земельного участка, руб

а – площадь земельного участка, кв.м;

b – удельный показатель кадастровой стоимости, руб/кв.м.

Под формулой пишут слово «где», а затем расшифровывают ее составляющие в той последовательности, в которой они приведены в формуле. В конце формулы и в поясняющем ее тексте знаки препинания расставляются в соответствии с правилами пунктуации.

Расшифровку значений символов располагают в виде колонки, символ отделяют от его расшифровки знаком тире. Размерность буквенного обозначения отделяют от текста запятой. После расшифровки каждого символа ставят точку с запятой.

Затем формула записывается в численном выражении всех символов и коэффициентов и пишется конечный результат с размеренностью без промежуточных вычислений.

**Ссылки и сноски.** В ВКР при использовании цитат и мнений других авторов обязательны библиографические ссылки. Ссылаться следует на документ в целом или его разделы и приложения. После упоминания источника или приведении цитаты в квадратных скобках проставляют номер, под которым источник значится в списке использованных источников, а при цитировании – также номер страницы, на которой приведена цитата.

*Например:* [19] или [15, с. 154].

Подстрочные постраничные ссылки в тексте не допускаются. При упоминании в тексте ВКР какого-либо автора необходимо указать сначала его инициалы, а затем фамилию. Например: по мнению И.И. Иванова.

**Список использованных источников** ВКР представляется списком использованных источников, который оформляется в соответствии с требованиями с ГОСТ Р 7.052008 (Библиографическая ссылка); ГОСТ 7.1-2003 (Библиографическая запись. Библиографическое описание. Общие требования и правила составления) и их актуальных редакций.

В список использованных источников помещают все литературные и другие источники, которыми бакалавр пользовался при написании ВКР бакалаврской работы; литературные источники размещают в алфавитном порядке фамилий их авторов или названий после указания использованных нормативно-правовых актов; в тексте ссылки на источники приводятся в квадратных скобках ([]).

Порядок расположения произведений печати в списке использованных источников всегда подчиняется строго определенным правилам. В начале списка помещают библиографические описания документов и материалов законодательной и исполнительной власти в следующей последовательности:

- Конституция Российской Федерации;

- федеральные законы и кодексы;

- указы Президента Российской Федерации;

- подзаконные акты федеральных органов исполнительной власти;

- нормативно-правовые акты субъектов Российской Федерации;

- нормативно-правовые акты органов местного самоуправления.

- в алфавитном порядке отечественные и зарубежные работы, изданные на русском языке;

- по латинскому алфавиту книги и статьи на иностранных языках. При алфавитном порядке расположения материала библиографические описания даются в алфавите фамилий авторов или заглавий книг, если автор не указан. Авторов-однофамильцев указывают в алфавите их инициалов, труды одного автора – в алфавите заглавий публикаций.

## **Примеры библиографического описания**

*Законодательные материалы*

Российская Федерация. Конституция (1993). Конституция Российской Федерации [Электронный ресурс]: офиц. текст: [с изм. от 1 июля 2020 года]. – Режим доступа: http://base.consultant.ru, свободный.

Российская Федерация. Законы. Земельный кодекс Российской Федерации

[Электронный ресурс]: [принят Гос. Думой 28 сентября 2001 г. (в ред. от 30.12.2020 г. № 209-ФЗ)]. – Режим доступа: http://garant.ru, свободный.

### *Книги*

*Однотомные издания (1, 2 (3) автора)*

Волков, С.Н. Землеустройство [Текст]: учеб. / С.Н. Волков. – М.: ГУЗ,  $2013. - 992$  c.

Маслов, А.В., [Текст] / Геодезия // А.В. Маслов А.В. Гордеев, Ю.Г. Батраков. - Изд. «Недра». 1993.- 122 с.

*Однотомные издания (4 и более авторов)*

Геология и ландшафтоведение: учеб. пособие/ Н.Ф. Ганжара [и др]; отв. ред. Н.Ф. Ганжара. – М.: КМК, 2007. – 380 с.

*Многотомные издания*

Волков, С.Н. Землеустройство [Текст]. В 8 т. Т. 3. Землеустроительное проектирование. Межхозяйственное (территориальное) землеустройство/ С.Н. Волков.– М.: Колос, 2002. – 384 с.

### *Правила*

Правила безопасности при обслуживании гидротехнических сооружений и гидромеханического оборудования энергоснабжающих организаций [Текст]: РД 153-34.0-03.205-2001: утв. М-вом энергетики Рос. Федерации 13.04.01 : ввод. в действие с 01.11.01. - М : ЭНАС 2001.- 158 с.

### *Стандарты*

ГОСТ 7.53-2001. Издания. Международная стандартная нумерация книг [Текст]. - Взамен ГОСТ 7.53-86 ; введ. 2002-07-01. - Минск : Межгос. совет по стандартизации, метрологии и сертификации ; М. : Изд-во стандартов, сор. 2002. - 3 с.

### *Сборник стандартов*

Система стандартов безопасности труда : [сборник]. - VI. : Изд-во стандартов, 2002. - 102 с.

### *Диссертации*

Вишняков, И. В. Модели и методы оценки коммерческих банков в условиях неопределенности [Текст]: дис. ... канд. экон. наук : 08.00.13 : защищена 12.02.02 : утв. 24.06.02 / Вишняков Илья Владимирович. - М., 2002. - 234 с.

#### *Статья в газете*

Садовничий, В. А. Программа образования должна быть самым важным законом России [Текст] / В.А. Садовничий // Российская газ. - 1999. - 23 июня.

## *Статья в журнале*

### (1-3 автора)

Рогатнев, Ю.М. Новые задачи и содержание землеустройства как механизм управления объектами сельскохозяйственной недвижимости [Текст]/ Ю.М. Рогатнев // Землеустройство, кадастр и мониторинг земель. – 2014. - № 6. – С. 6- 12.

## (4 и более авторов)

Основные проблемы эффективного использования земель сельскохозяйственного назначения в республике Дагестан [Текст]/ П.В. Клюшин  $\left[\mu \text{ pp.}\right]$ // Землеустройство, кадастр и мониторинг земель. – 2014. - № 10. – С. 36-44.

## *Картографические издания*

Мир. Политическая карта мира [Карты]: полит. устройство на 1 янв. 2001 г. / сост. и подгот. к изд. ПКО «Картография» в 2001 г. ; гл. ред. Н. Н. Полункина; ред. О. И. Иванцова. Н.Р. Монахова; рук. проекта М. Ю. Орлов. - 1 : 25 000 000 ; поликон. пр-ция ЦНПИГАИК. - М.: ПКО «Картография», 2001. - 1 к. (2 л.).

## *Электронные ресурсы*

### Ресурсы локального доступа

Сидыганов, В.У. Модель Москвы [Электронный ресурс]: электрон. Карта Москвы и Подмосковья / В.У. Сидыганов, С.Ю. Толмачев, Ю.Э. Цыганков. – Версия 2.0. – Электрон. дан. и прогр. – М.: FORMOZA, 1998. – 1 электрон. опт. диск (CD-ROM).

Атлас-98 [Электронный ресурс]: 3D., 1998. – 1 электрон. опт. диск (CD-ROM).

### Сетевые ресурсы

Электронный каталог ГПНТБ России [Электронный ресурс]: база данных. – Режим доступа: http//:www.gpntb.ru/win/search/help/el-cat.html

### Ресурсы удаленного доступа

Официальный сайт ФГБОУ ВО Вавиловский университет [Электронный ресурс]. – Режим доступа: www. vavilovsar.ru, свободный.

## Экземпляр

Полный электронный вариант и в бумажном виде, подготовленный бакалавром для представления в ГЭК, должен быть подписаны на первом (титульном) листе и на обратной стороне последнего листа ВКР.

Полный электронный вариант бакалаврской работы и презентации предоставляется выпускником на CD диске. Конверт с CD диском приклеивается на плотный лист бумаги, который затем вшивается в папку бакалаврской работы.

## **БИБЛИОГРАФИЧЕСКИЙ СПИСОК**

1. Федеральный государственный образовательный стандарт высшего образования - бакалавриат по направлению подготовки 21.03.03 Геодезия и дистанционное зондирование [текст]: приказ Минобрнауки России от 12 августа 2020 г. № 972.

2. Библиографическая запись. Библиографическое описание. Общие требования и правила составления : ГОСТ 7.1-2003. – Введ. 2004-01-07. – Москва: ИПК Издательство стандартов, 2004. – 164 с.

3. Библиографическая запись. Заголовок. Общие требования и правила составления: ГОСТ 7.80-2000. – Введ. 2001-01-07. – Москва : ИПК Издательство стандартов, 2000. – 8 с.

4. Библиографическая запись. Сокращение слов и словосочетаний на русском языке. Общие требования и правила: ГОСТ Р 7.0.122011. – Введ. 2012- 09-01.–Москва: Стандартинформ, 2012.– 24 с.

5. Библиографическая ссылка. Общие требования и правила составления: ГОСТ Р 7.0.5-2008. – Введ. 2009-01-01. – Москва: Стандартинформ, 2008. –41 с.

6. ГОСТ 2.105-95. Единая система конструкторской документации. Общие требования к текстовым документам [Текст]. – Минск: Межгосударственный совет по стандартизации, метрологии и сертификации, 1995. – 150 с.

7. ГОСТ 3.1127-93 Единая система технологической документации. Общие правила выполнения текстовых технологических документов [Текст]. – Минск: Межгосударственный совет по стандартизации, метрологии и сертификации,  $1993. - 26$  c.

8. ГОСТ Р 6.30-2003. Унифицированные системы документации. Унифицированная система организационно-распорядительной документации. Требования к оформлению документов (принят и введен в действие постановлением Госстандарта РФ от 3 марта 2003 г. N 65-ст) [Текст]. – М.: Стандартинформ, 2004. – 18 с.

9. ГОСТ 7.1-2003. Библиографическая запись. Библиографическое описание. Общие требования и правила составления [Текст]. – М.: ИПК Изд-во стандартов, 2004. – 166 с.

10. ГОСТ Р 7.0.5-2008. Библиографическая ссылка. Общие требования и правила составления [Текст]. – М.: Стандартинформ, 2008. – 20 с.

11. Государственная система обеспечения единства измерений. Единицы величин: ГОСТ 8.417-2002. Введ. 2003-01-09. –Москва: Стандартинформ, 2010.

12. Авакян, В.В. Прикладная геодезия: технологии инженерногеодезических работ : учебник / В.В. Авакян. - 3-е изд., испр. и доп. - Москва ; Вологда : Инфра-Инженерия, 2019 - 616 с. - ISBN 978-5-9729-0309-2. - Текст : электронный. - URL: https://znanium.com/catalog/product/1053281.

13. Владимиров, В.М. Дистанционное зондирование Земли: учеб.пособие / В. М. ладимиров, Д. Д. Дмитриев, О. А. Дубровская [и др.] ; ред. В. М. Владимиров. – Красноярск : Сиб. федер. ун-т, 2014 – 196 с. http://znanium.com/catalog.php?bookinfo=506009.

14. Глобальные навигационные спутниковые системы : учебное пособие / С. И. Волков, А. В. Саяпин, П. В. Барабицкий [и др.]. - Москва : Институт аэронавигации, 2017 - 122 c. - ISBN 2227-8397. - Текст : электронный // Электронно-библиотечная система IPR BOOKS : [сайт]. - URL: http://www.iprbookshop.ru/88416.html

15. Лимонов А.Н., Гаврилова Л.А. Фотограмметрия дистанционное зондирование: учебник для вузов: Гр.МСХ/ А.Н. Лимонов, Л. А. Гаврилова.-М.: Академический проект, 2016.-297с.

16. Огородова Л. В. Высшая геодезия: учебник. Гр. УМО, Ч. III : Теоретическая геодезия / Л.В. Огородова.- М.:Геодезкартиздат, 2006.-384с.

17. Проектная и исследовательская деятельность в сфере территориального планирования, градостроительного зонирования, в области планировки территории : учеб. пособие / И.В. Кукина, Н.А. Унагаева, И.Г. Федченко, Я.В. Чуй. - Красноярск : Сиб. фе-дер. ун-т, 2017. - 212 с. ISBN 978-5- 7638-3663-9. - Текст : электронный. –

URL: [https://znanium.com/catalog/product/1032107.](https://znanium.com/catalog/product/1032107)

18. Пустынникова Е.В. Методология научного исследования [Электронный ресурс]: учебное пособие/ Пустынникова Е.В.- Электрон. текстовые данные.- Саратов: Ай Пи Эр Медиа, 2018.- 126 c.- Режим доступа: http://www.iprbookshop.ru/71569.html.- ЭБС «IPRbooks».

20. Современные географические информационные системы проектирования, кадастра и землеустройства: Учебное пособие / Шевченко Д.А., Лошаков А.В., Одинцов С.В. - Ставрополь:СтГАУ, 2017. - 199 с.: ISBN. - Текст : электронный. - Режим доступа: [https://znanium.com/catalog/product/976627.](https://znanium.com/catalog/product/976627)

21. Федотов, Г. А. Инженерная геодезия : учебник / Г.А. Федотов. - 6-е изд., перераб. и доп. - Москва : ИНФРА-М, 2020 - 479 с. - (Высшее образование: Специалитет). - DOI 10.12737/13161. - ISBN 978-5-16-013110-8. - Текст : электронный. - URL: https://znanium.com/catalog/product/1087987.

22. Ходоров, С. Н. Геодезия - это очень просто. Введение в специальность : учебное пособие / С. Н. Ходоров. - 3-е изд. - Москва, Вологда : Инфра-Инженерия, 2020 - 176 c. - ISBN 978-5-9729-0515-7. - Текст : электронный // Электронно-библиотечная система IPR BOOKS : [сайт]. - URL: http://www.iprbookshop.ru/98390.html.

Приложение 1

## **Рекомендуемые темы бакалаврских работ**

1. Кадастровое дешифрирование при инвентаризации земель населенных пунктов по материалам крупномасштабной съемки, выполненной с применением БПЛА.

2. Оптимизация схемы расположения связующих точек при фототриангуляционных построениях по снимкам, полученным с БПЛА.

3 Создание планово-высотного обоснования и крупномасштабная топографическая съёмка.

4 Геодезическое обеспечение строительства линейных объектов.

5. Разработка проекта производства геодезических работ при строительстве объектов недвижимости.

6. Использование разновременных космических снимков для мониторинга земель.

7. Обработка и анализ геодезических данных в ходе проведения работ по деформационному мониторингу архитектурных сооружений.

8. Сравнение точности определения координат ГНСС-аппаратурой с использованием сетей постоянно действующих базовых станций.

9. Сравнительный анализ фотограмметрической обработки снимков в различных фотограмметрических рабочих станциях.

10. Применение геоинформационных систем анализа данных, полученных по материалам дистанционного зондирования, для мониторинга земельных ресурсов.

11. Геодезическое сопровождение строительно-монтажных работ на объектах сложной конструкции.

12. Методика геоинформационного картографирования при дистанционном мониторинге объектов нефтегазового комплекса.

13. Топографо-геодезические работы для подготовки технических паспортов и планов на объекты недвижимости.

14. Исследование точности ортофотопланов местности со сложным рельефом, создаваемых по снимкам, полученных с БПЛА.

15. Применение ДЗЗ для целей мониторинга земель сельскохозяйственного назначения Саратовской области.

16. Применение беспилотных летательных аппаратов для получения пространственных данных.

17. Исследование точности определения координат пунктов геодезической сети, построенной с помощью ГНСС аппаратуры.

18. Оценка точности построения профилей автомобильной дороги по данным мобильного лазерного сканирования.

19. Сравнительный анализ методик создания трёхмерных моделей местности для 3D-кадастра объектов недвижимости.

20. Исследование эффективности вычисления координат пунктов геодезических сетей в программном обеспечении «Credo DAT».

21. Анализ применения GPS-технологий при проектировании и строительстве путепровода.

22. Обоснование точности выноса границ землепользований.

23. Проект установления черты сельского населенного пункта и его информационно-геодезическое обоснование.

24. Проект создания планово-высотного обоснования территории для целей планировки и застройки.

25. Использование аэрофототопографической съемки при создании крупномасштабных планов.

26. Технология использования космической съемки в кадастре недвижимости.

27. Анализ применения методов дистанционного зондирования земли для целей кадастра и землеустройства.

28. Использование спутниковых технологий при инженерногеологических изысканиях.

29. Создание атласа населенного пункта с использованием ГИСтехнологий.

30. Геодезический контроль деформаций объектов при строительстве.

31. Применение данных ДЗЗ для оптимизации землеустроительных работ.

32. Применение данных ДЗЗ при градостроительном планировании и составлении генплана территорий.

33. Технологии тематической обработки данных ДЗЗ.

34. Геоинформационные технологии и обработки данных ДЗЗ.

35. Применение ГИС и ДЗЗ в природопользовании.

36. Создание геоинформационных и муниципальных систем для целей кадастра и управления территориями.

37. Технологии использования космических средств в топографогеодезическом производстве.

38. Картографо-геодезическое обеспечение кадастра.

39. Методика создания планового геодезического обоснования с применением спутниковых систем при межевании земель.

40. Создание цифровой топографической основы населенного пункта.

41. Геодезические работы при реконструкции инженерных коммуникаций населенного пункта.

42. Геодезические наблюдения за деформациями гидротехнических сооружений.

Приложение 2

## **МИНИСТЕРСТВО СЕЛЬСКОГО ХОЗЯЙСТВА РОССИЙСКОЙ ФЕДЕРАЦИИ**

**Федеральное государственное бюджетное образовательное учреждение**

**высшего образования**

**«Саратовский государственный университет генетики, биотехнологии и инженерии имени Н.И. Вавилова»**

**Агрономический факультет**

**Кафедра «Землеустройство и кадастры»**

**ДОПУЩЕНО к защите:** Зав. кафедрой \_\_\_\_\_\_\_\_\_\_\_\_ *В.А. Тарбаев*  $\begin{array}{ccc} \left\langle \left\langle \begin{array}{cc} 0 & \cdots \end{array} \right\rangle \end{array}$   $\begin{array}{ccc} \left\langle \begin{array}{cc} \cdot & \cdots \end{array} \right\rangle \end{array}$   $\begin{array}{ccc} \end{array}$   $\begin{array}{ccc} \end{array}$   $\begin{array}{ccc} \end{array}$   $\begin{array}{ccc} \end{array}$   $\begin{array}{ccc} \end{array}$   $\begin{array}{ccc} \end{array}$   $\begin{array}{ccc} \end{array}$   $\begin{array}{ccc} \end{array}$   $\begin{array}{ccc} \end{array}$ 

## **ВЫПУСКНАЯ КВАЛИФИКАЦИОННАЯ РАБОТА**

**«Технология использования космической съемки в кадастре недвижимости»**

Направление подготовки **21.03.03 Геодезия и дистанционное зондирование**

Направленность (профиль) **Геодезия и дистанционное зондирование**

**Обучающийся:** Иванов Иван Иванович

 *(подпись)*

**Руководитель выпускной квалификационной работы:** д.с.-х.н., профессор Петров Петр Петрович

 *(подпись)*

**Саратов 202\_\_**

Приложение 3

### **МИНИСТЕРСТВО СЕЛЬСКОГО ХОЗЯЙСТВА РОССИЙСКОЙ ФЕДЕРАЦИИ**

### **Федеральное государственное бюджетное образовательное учреждение высшего образования**

### **«Саратовский государственный университет генетики, биотехнологии и инженерии имени Н.И. Вавилова»**

#### **Агрономический факультет**

### **Кафедра «Землеустройство и кадастры»**

### **«УТВЕРЖДАЮ»**

Заведующий кафедрой \_\_\_\_\_\_\_\_\_ /\_\_\_\_\_\_\_\_\_

 $\left\langle \left\langle \frac{\cdot}{\cdot} \right\rangle \right\rangle$  20\_\_\_ г.

### **ЗАДАНИЕ**

на подготовку выпускной квалификационной работы (ВКР)

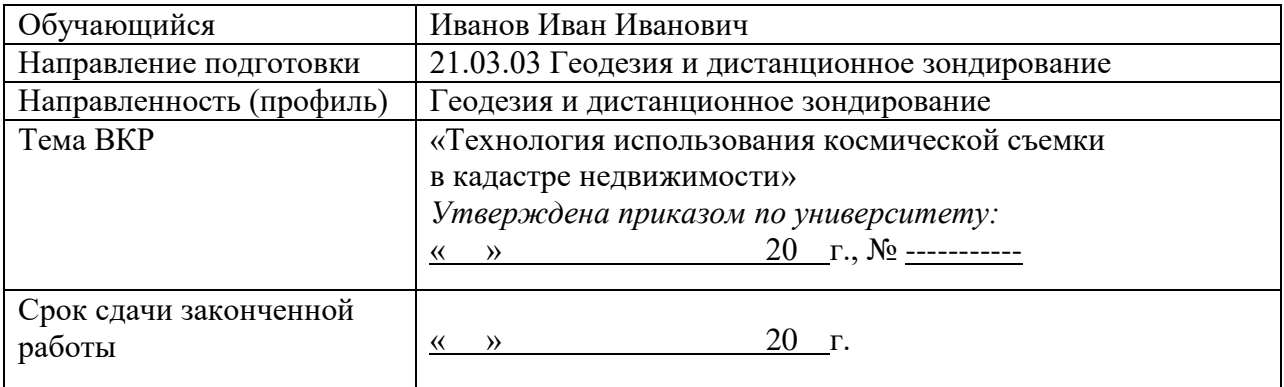

**Указываются пункты задания на выполнение ВКР в соответствии с Методическими указаниями по выполнению ВКР:**

1. Выпускная квалификационная работа включает в себя следующие **обязательные** 

**пункты:**

- титульный лист;
- задание;
- календарный план;
- реферат;
- список терминов и сокрaщений
- содержание;
- введение;

#### - **основная часть**:

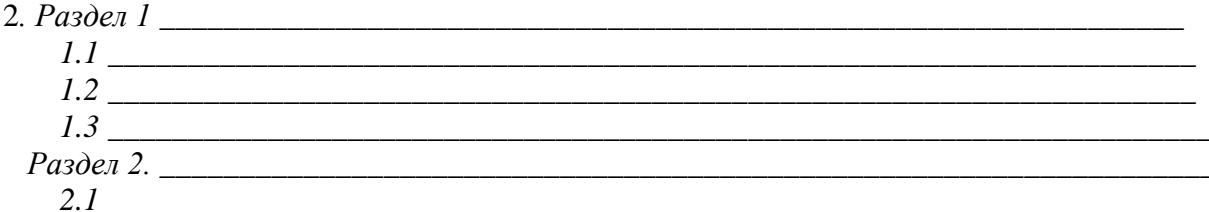

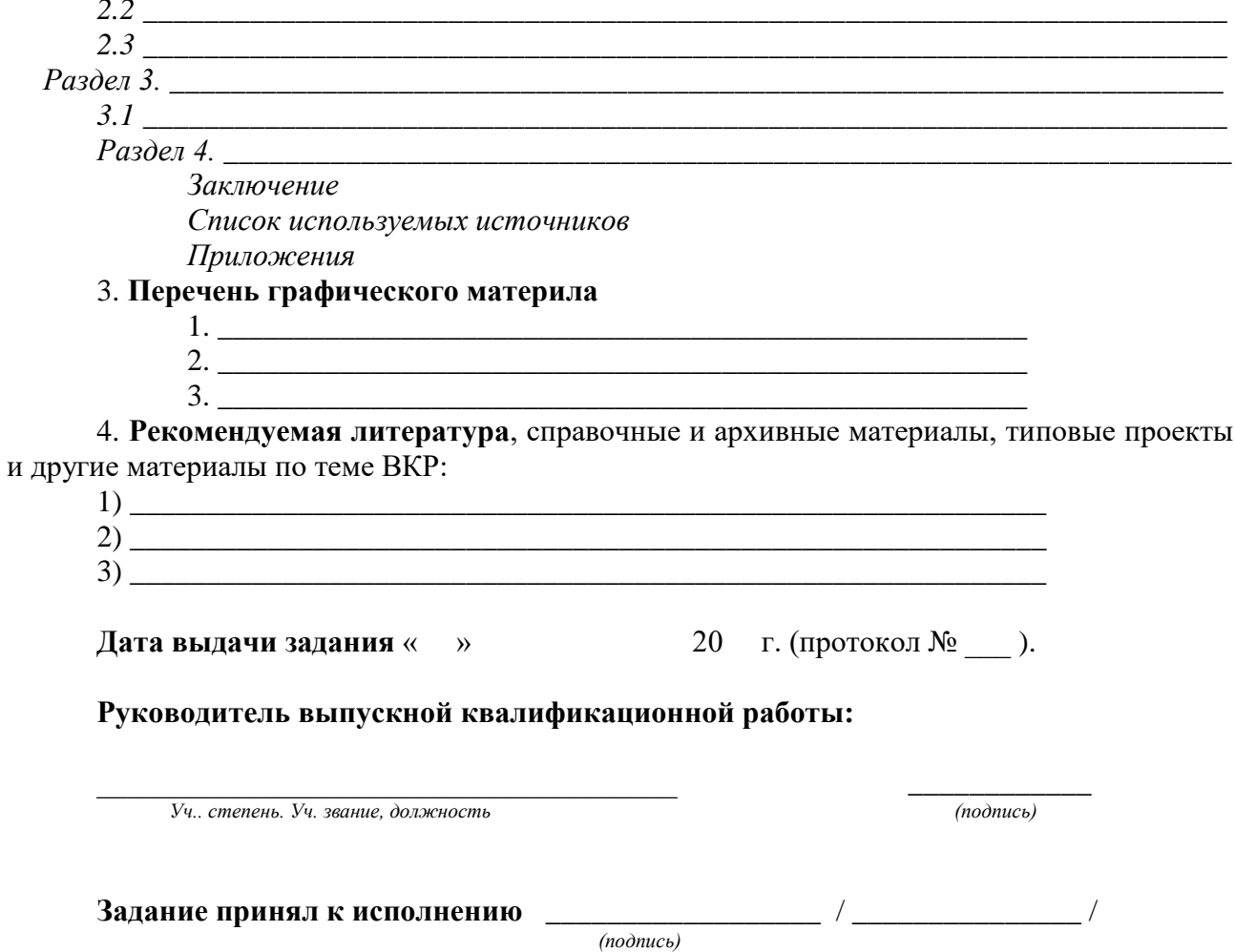

24

Приложение 4

## **МИНИСТЕРСТВО СЕЛЬСКОГО ХОЗЯЙСТВА РОССИЙСКОЙ ФЕДЕРАЦИИ**

Федеральное государственное бюджетное образовательное учреждение высшего образования

«Саратовский государственный университет генетики, биотехнологии и инженерии имени Н.И. Вавилова»

#### Агрономический факультет Кафедра «Землеустройство и кадастры»

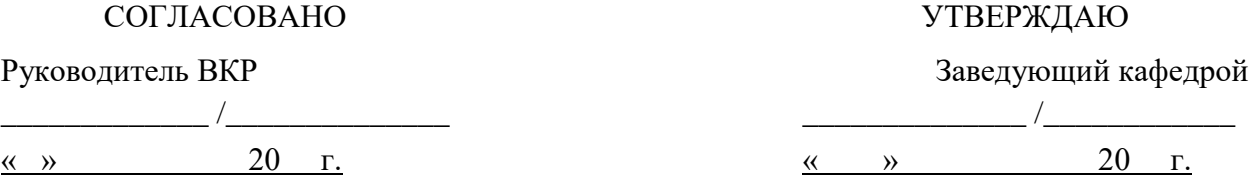

#### **КАЛЕНДАРНЫЙ ГРАФИК**

выполнения выпускной квалификационной работы (ВКР)

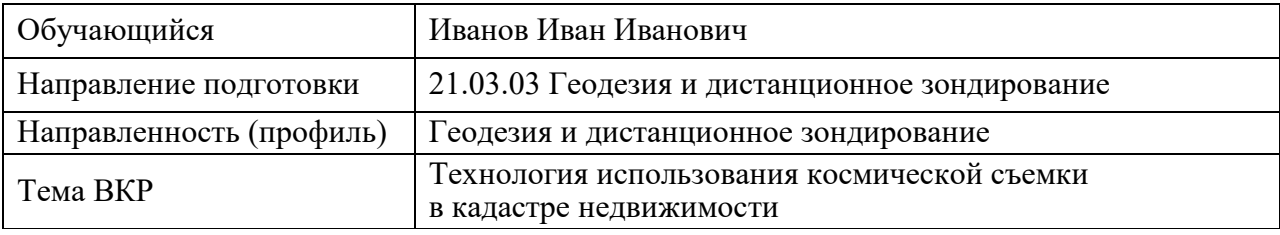

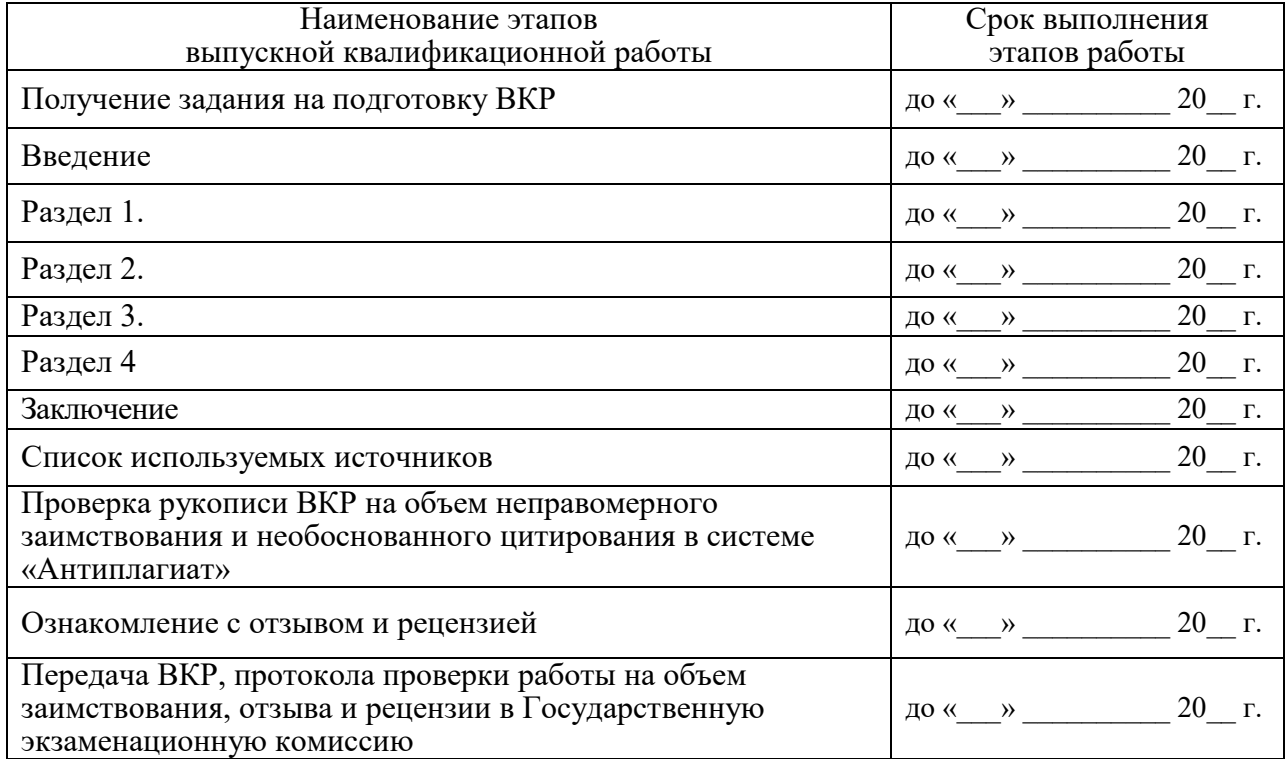

График составлен « $\rightarrow$  20 г.

Обучающийся \_\_\_\_\_\_\_\_\_\_ / \_\_\_\_\_\_\_\_\_\_\_\_\_\_\_\_ /

# **АННОТАЦИЯ**

к бакалаврской работе

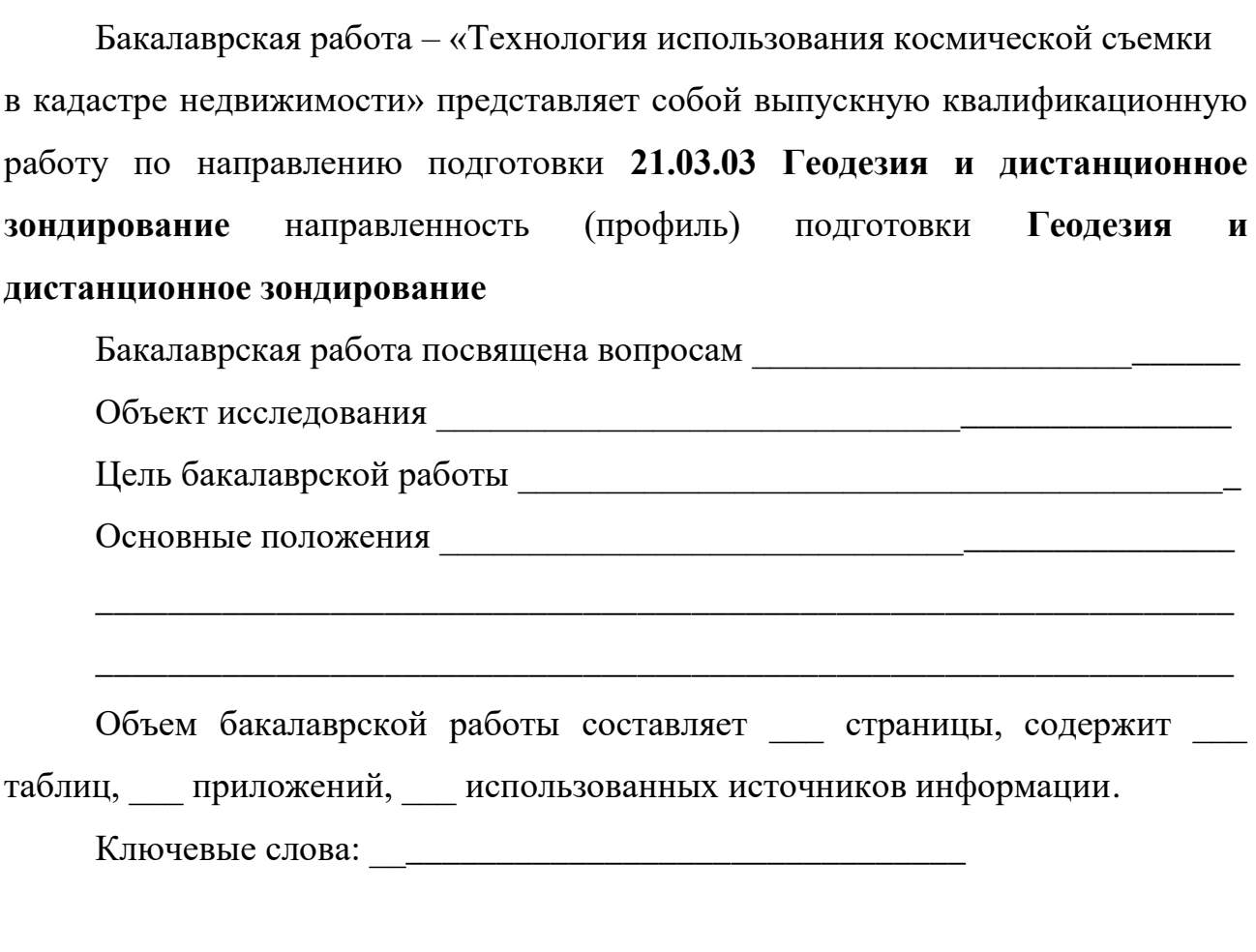

 $\begin{array}{c} \n\text{w} \quad \text{w} \quad \$ 

\_\_\_\_\_\_\_\_\_\_\_\_\_\_\_\_\_\_\_\_\_\_ Подпись обучающегося

## Образец последнего листа бакалаврской работы (пишется от руки)

Выпускная квалификационная работа выполнена мной самостоятельно. Все использованные в работе материалы и концепции из опубликованной научной литературы и других источников имеют ссылки на них.

*Дата*

*Подпись обучающегося*

о работе обучающегося *\_\_\_\_\_\_\_\_\_\_\_\_\_\_\_\_\_\_\_\_\_\_\_\_\_\_\_\_\_\_\_\_\_\_\_\_*\_\_\_\_\_\_\_*\_\_\_\_\_\_\_\_\_\_*

в период подготовки выпускной квалификационной работы (ВКР) на тему: «*\_\_\_\_\_\_\_\_\_\_\_\_\_\_\_\_\_\_\_\_\_\_\_\_\_\_\_\_\_\_\_\_\_\_\_\_\_\_\_\_\_\_*\_\_\_\_\_\_\_*\_\_\_\_\_\_\_\_\_\_\_\_\_\_\_\_*

*Актуальность и значимость поставленных в работе задач.*

*Полнота использования фактического материала и источников.* 

*Наиболее удачно раскрытые аспекты темы.*

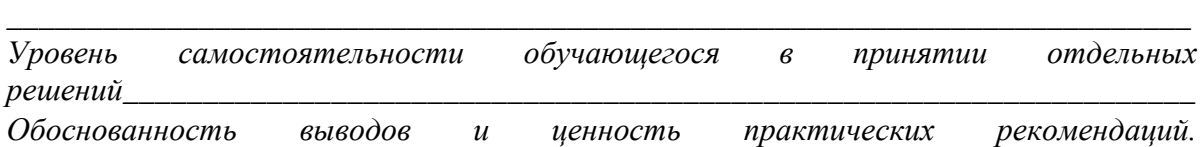

\_\_\_\_\_\_\_\_\_\_\_\_\_\_\_\_\_\_\_\_\_\_\_\_\_\_\_\_\_\_\_\_\_\_\_\_\_\_\_\_\_\_\_\_\_\_\_\_\_\_\_\_\_\_\_\_\_\_\_\_\_\_\_\_\_\_\_\_\_\_\_\_\_\_

\_\_\_\_\_\_\_\_\_\_\_\_\_\_\_\_\_\_\_\_\_\_\_\_\_\_\_\_\_\_\_\_\_\_\_\_\_\_\_\_\_\_\_\_\_\_\_\_\_\_\_\_\_\_\_\_\_\_\_\_\_\_\_\_\_\_\_\_\_\_\_\_\_\_

*\_\_\_\_\_\_\_\_\_\_\_*\_\_\_\_\_\_\_\_\_\_\_\_\_\_\_\_\_\_\_\_\_\_\_\_\_\_\_\_\_\_\_\_\_\_\_\_\_\_\_\_\_\_\_\_\_\_\_\_\_\_\_\_\_\_\_\_\_\_\_\_\_\_\_

*\_\_\_\_\_\_\_\_\_\_\_\_\_\_\_\_\_\_\_\_\_\_\_\_\_\_\_\_\_\_\_\_\_\_\_\_\_\_\_\_\_\_*\_\_\_\_\_\_\_*\_\_\_\_\_\_\_\_\_\_\_\_\_\_\_\_\_\_\_\_\_\_\_\_*»

*\_\_\_\_\_\_\_\_\_\_\_\_\_\_\_\_\_\_\_\_\_\_\_*\_\_\_\_\_\_\_\_\_\_\_\_\_\_\_\_\_\_\_\_\_\_\_\_\_\_\_\_\_\_\_\_\_\_\_\_\_\_\_\_\_\_\_\_\_\_\_\_\_\_\_

*\_\_\_*\_\_\_\_\_\_\_\_\_\_\_\_\_\_\_\_\_\_\_\_\_\_\_\_\_\_\_\_\_\_\_\_\_\_\_\_\_\_\_\_\_\_\_\_\_\_\_\_\_\_\_\_\_\_\_\_\_\_\_\_\_\_\_\_\_\_\_\_\_\_\_

*Отмеченные достоинства.* \_\_\_\_\_\_\_\_\_\_\_\_\_\_\_\_\_\_\_\_\_\_\_\_\_\_\_\_\_\_\_\_\_\_\_\_\_\_\_\_\_\_\_\_\_\_\_\_\_\_

*Отмеченные недостатки.* \_\_\_\_\_\_\_\_\_\_\_\_\_\_\_\_\_\_\_\_\_\_\_\_\_\_\_\_\_\_\_\_\_\_\_\_\_\_\_\_\_\_\_\_\_\_\_\_\_\_\_

**Заключение:** В целом, выпускная квалификационная работа

отвечает требованиям, предъявляемым к выпускным квалификационным работам, и **может быть рекомендована для защиты на заседании государственной экзаменационной комиссии**.

Выпускная квалификационная работа *\_\_\_\_\_\_\_\_\_\_\_\_\_\_\_\_\_\_\_\_\_\_* заслуживает оценки *«\_\_\_\_\_\_\_\_\_\_\_\_\_\_\_\_\_\_\_*», а сам автор – присуждения квалификации «бакалавр» по направлению подготовки *21.03.03 Геодезия и дистанционное зондирование.*

\_\_\_\_\_\_\_\_\_\_\_\_\_\_\_\_\_\_\_\_\_\_\_\_\_\_\_\_\_\_\_\_ \_\_\_\_\_\_\_\_\_\_\_\_\_

**Руководитель ВКР:**

(фамилия, имя, отчество, *(подпись)* уч. степень, уч. звание, должность)

« $\longrightarrow$  20\_ г.

## **ПРОЦЕДУРА НОРМОКОНТРОЛЯ**

Нормоконтроль - контроль выполнения бакалаврской работы в соответствии с нормами, требованиями и правилами, установленными нормативными документами, проверка наличия подписей и сопровождающих документов.

Нормоконтроль проводится с целью однозначности выполнения требований к бакалаврской работе на всех этапах работы.

Основными задачами нормоконтроля является обеспечение следующих задач:

- соблюдение в бакалаврской работе норм, требований и правил, установленных регламентирующими документами (ФГОС ВО по направлению подготовки *21.03.03 Геодезия и дистанционное зондирование)*;

- мотивация на качественное оформление работ;

- организация и проведение нормоконтроля обеспечивается кафедрой «Землеустройство и кадастры».

Контроль хода и объема выполнения выпускной квалификационной работы осуществляется выпускающей кафедрой по индивидуальному графику их выполнения в соответствии с заданием по бакалаврской работе.

Сведения о ходе выполнения выпускных квалификационных работ подаются заведующему кафедрой руководителями выпускных квалификационных работ или консультантами по разделам ВКР. Отклонения в графике выполнения работ считаются текущей задолженностью выпускника и основанием для не допуска его к защите.

За две недели до начала защиты бакалаврских работ составляется и утверждается график защит с учетом степени их готовности и пожеланий выпускников. При неявке на защиту в установленный срок защита переносится на более поздний срок по усмотрению заведующего кафедрой.

Нормоконтроль проводится в три этапа.

## **Первый этап процедуры нормоконтроля**

В рамках нормоконтроля проводится предварительная защита ВКР согласно графика выполнения выпускной квалификационной работы. Объект контроля - содержательный компонент выпускной квалификационной работы (бакалаврской работы).

Ответственные: руководители ВКР, нормоконтролер, библиограф. Данные фиксируются в специальных формах.

## **Второй этап процедуры нормоконтроля**

Проверка правильности оформления пояснительной записки ВКР, титульного листа, наличие необходимых подписей на титульном листе, наличие правильно оформленного отзыва научного руководителя.

Ответственные: руководители ВКР, нормоконтролер, секретарь ГЭК.

Нормоконтролер ставит свою подпись на титульном листе ВКР только в случае полного соответствия представленной ВКР требованиям по оформлению выпускных квалификационных работ (бакалаврских работ) согласно данного

учебно-методического пособия.

*Отсутствие на титульном листе визы нормоконтролера и листа нормоконтроля в работе не позволяет допустить ВКР к защите.*

### **Третий этап процедуры нормоконтроля**

Допуск студента к защите осуществляется заведующим кафедрой на основании предоставления следующих материалов:

- пояснительной записки и демонстрационного материала (презентации или плакатов) в полном объёме, содержащих подписи исполнителя, руководителя, всех консультантов, специалиста по нормоконтролю;

- отзыва руководителя выпускной квалификационной (бакалаврской работы).

Каждая бакалаврская работа должна пройти три этапа нормоконтроля, заявленных в графике выполнения выпускной квалификационной работы.

При несоблюдении требований нормоконтроля студент не допускается к защите до момента исправления отмеченных недостатков.

Лист нормоконтроля (приводится ниже) прикладывается к бакалаврской работе, но не подшивается.

#### Федеральное государственное бюджетное образовательное учреждение высшего образования «Саратовский государственный университет генетики, биотехнологии и инженерии имени Н.И. Вавилова»

Агрономический факультет

Кафедра «Землеустройство и кадастры»

### **НОРМОКОНТРОЛЬ**

### **бакалаврской работы**

Тема бакалаврской работы:

Обучающийся:

(фамилия, имя, отчество)

### **Анализ на соответствие требованиям оформления бакалаврской работы**

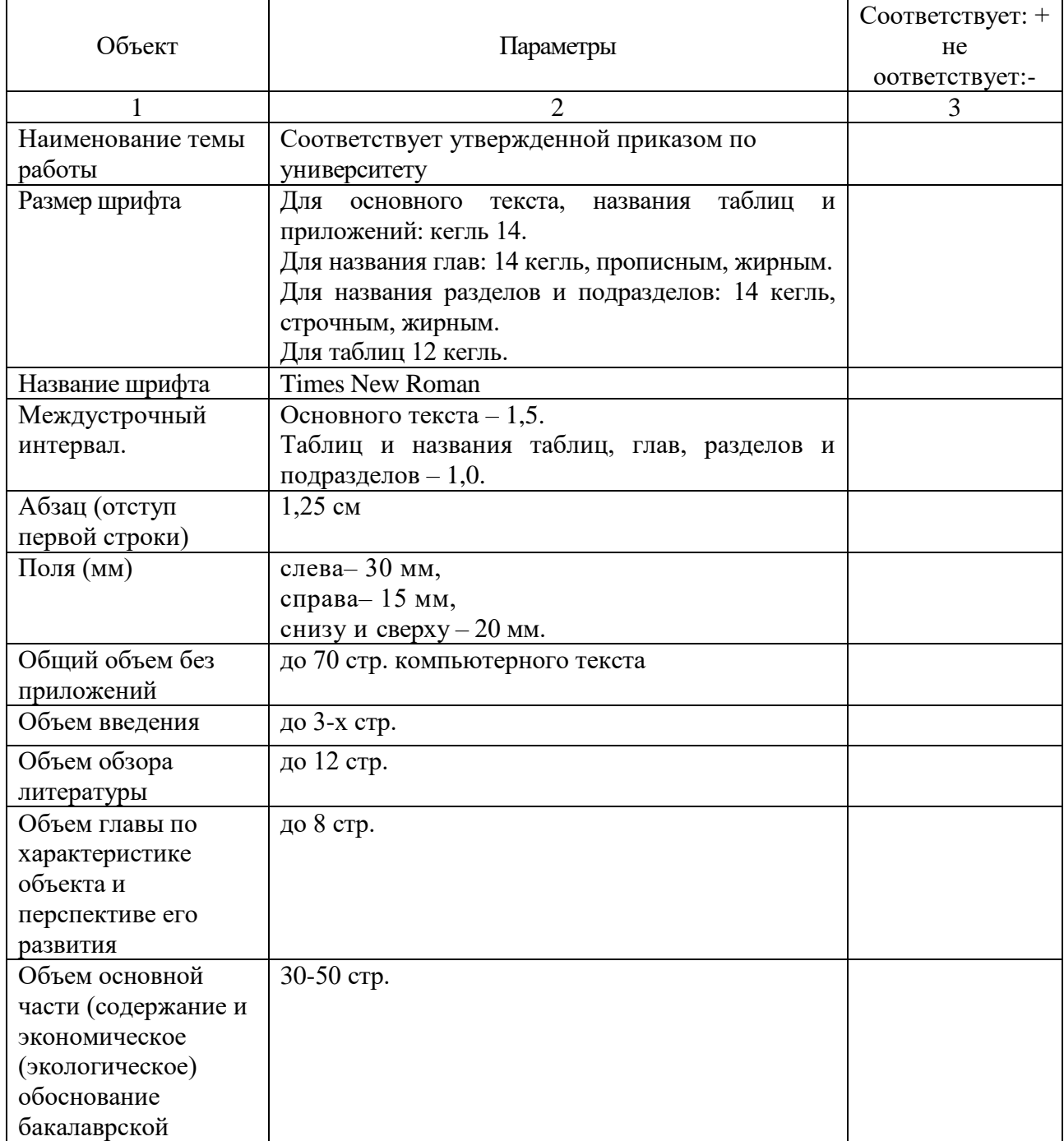

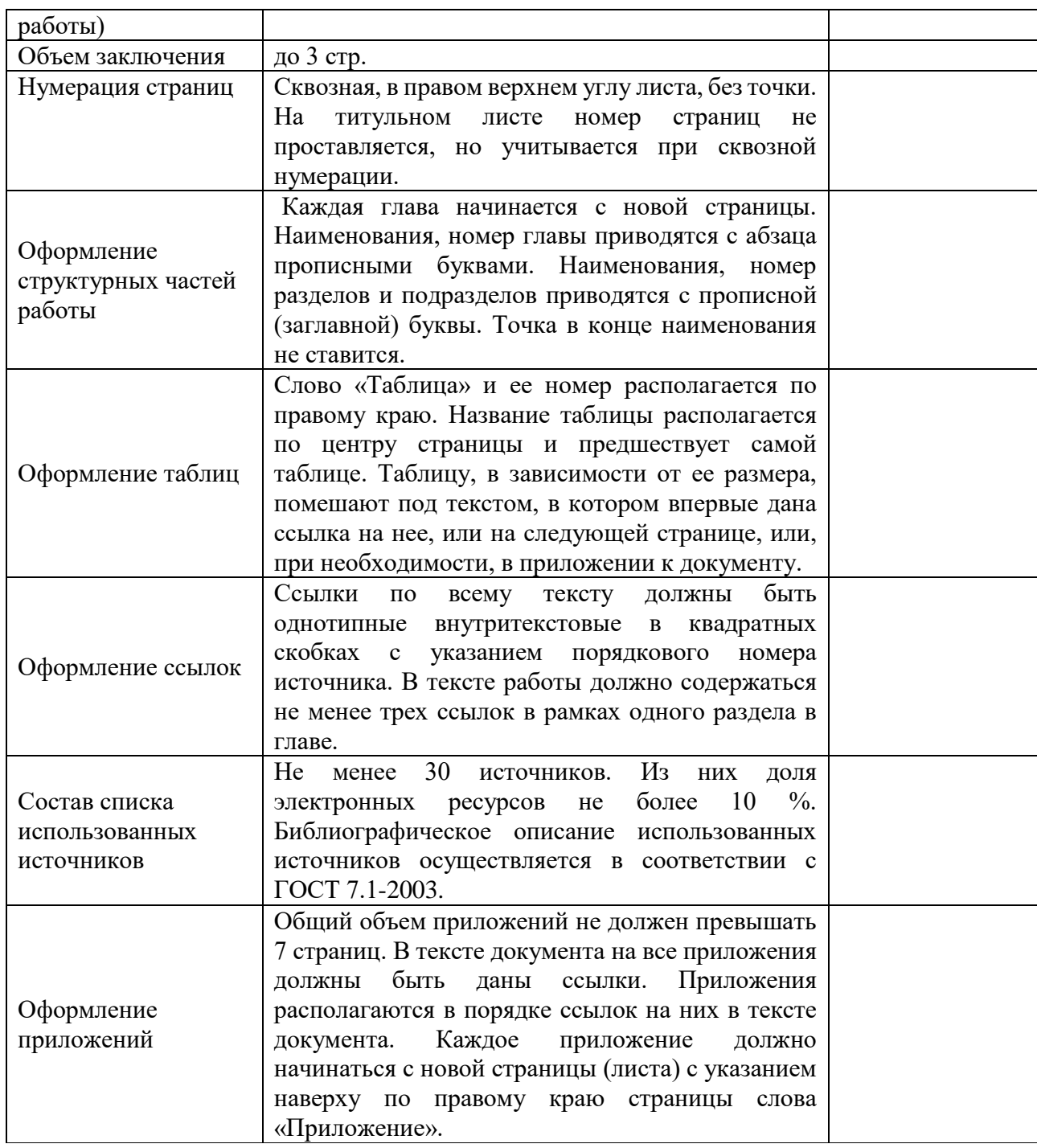

*Дата*

# Нормоконтролер Сидоров С.С.